Applications, Algorithms and Data: Open Educational Resources and the Next Generation of Virtual Learning

Stephen Downes
RELIF
Hammamet, Tunisia
November 30, 2017

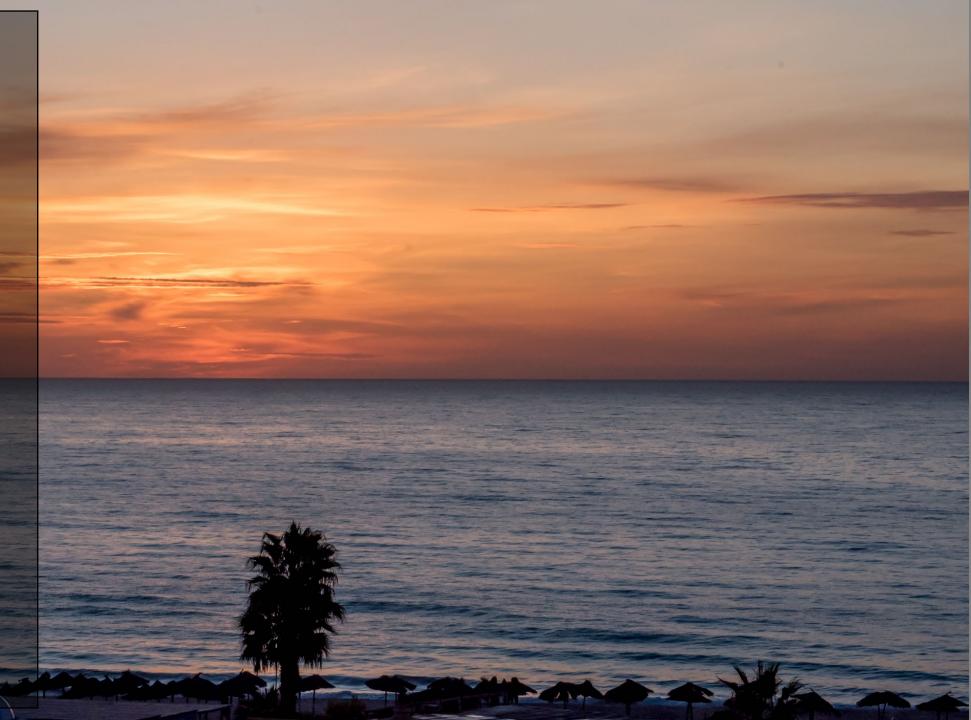

Abstract: Open Educational Resources (OER) have traditionally been thought of as replacements for classroom materials such as textbooks, teaching aids, study guides, and background resources. In more recent years they have come to include multimedia resources such as animations, podcasts and videos, and they have led to the development of new educational modalities, such as massive open online courses (MOOCs). The next generation of OERs will take a step beyond traditional media and classroom support and begin to take advantage of the unique properties of virtual learning. Using examples such as virtual containers and actionable data books, education technology researcher Stephen Downes will sketch the future for the next generation of OERs as a distributed and interactive network of applications, algorithms and data.

## State of the Art

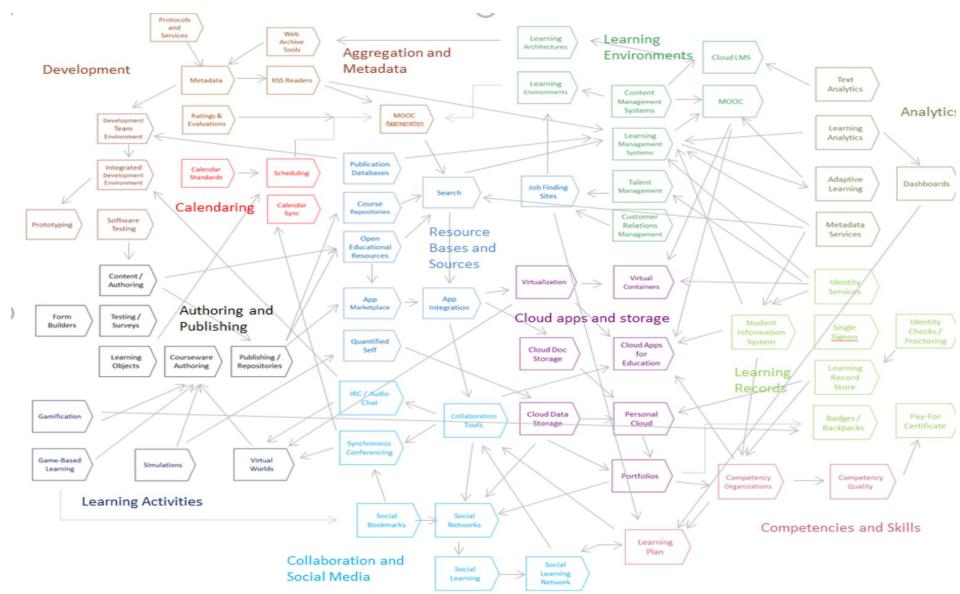

## OERs as Student Production

- DS106 assignment bank http://assignments.ds106.us/
- Domain of One's Own <a href="https://reclaimhosting.com/domain-of-ones-own/">https://reclaimhosting.com/domain-of-ones-own/</a>
- Creation of OERs through 'renewable assignments' – Christina Hendricks

http://flexible.learning.ubc.ca/newsevents/renewable-assignments-studentwork-adding-value-to-the-world/

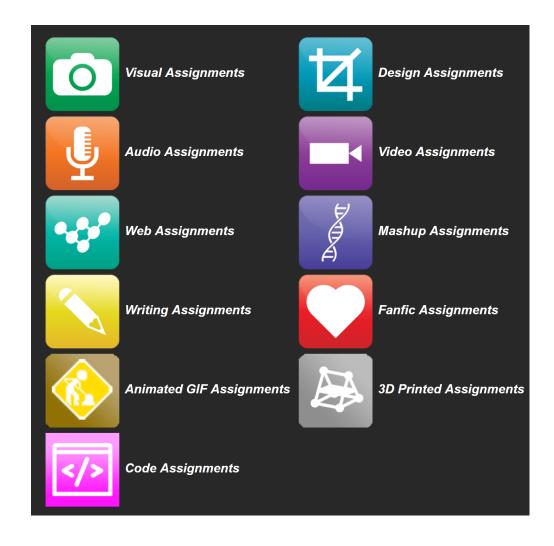

## Open Case Studies

- case studies that can be used by anyone, at UBC or elsewhere.
- Many focus on topics in sustainability
- cases on this site are open educational resources: they have an open license to allow for revision and reuse of the cases in other courses and contexts

Quoted from: <a href="http://cases.open.ubc.ca/">http://cases.open.ubc.ca/</a>

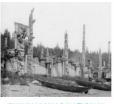

#### GWAII HAANAS NATIONAL PARK PRESERVE

Gwaii Haanas Park reserve and Haida Heritage site is an archipelago of 138 islands that lies 130km off the coast of mainland British Columbia; known simply as Gwaii Haanas, this area is protected as both a National Park reserve and an important Herit...

Read More

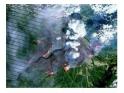

### FORT MCMURRAY AND THE FIRES OF CLIMATE CHANGE

Fort McMurray, located in a beautiful service area with vast oil sands deposit in northeast of Alberta, is surrounded by peatlands and boreal forests of aspen and spruce. Though normally very wet, Fort McMurray is relative dry and hot in summer, and ...

Read More

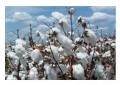

### ECOLOGICAL AND SOCIAL COSTS OF COTTON FARMING

In today's age, cotton is one of the most versatile crops that the earth has to offer. Many of us are familiar with the usage of clothing in cotton, but cotton is also used in beauty products and food products as well. Look at the clothes that you ar...

Read More

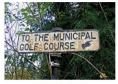

#### GOLF COURSE CONSERVATION MANAGEMENT

Urbanization is a trend that continues to remain consistent and dominant in our world today. Countries continue to expand infrastructure and grow industry in order to meet both global and national demands. As countries develop, rural landscapes are

Read Mor

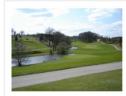

#### SUBURBAN GOLF COURSE

There is much debate within our society today about whether or not golf courses provide conservation value. While some articles portray golf courses as improving conservation value by creating habitat for sensitive organisms, others sources are cynic...

Read More

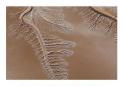

### CULTURAL KEYSTONE PLACES

The Colorado river delta was once a thriving and biological productive region, which spanned two million acres across Northwestern Mexico. However, by the middle of the twentieth century, the Colorado river began to be diverted and dammed for irrigat

Read More

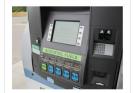

#### **BIOFUELS**

Biofuel is the product of the refinement of plant biomass which can then be burned for heat or light energy. It is made of organic matter, either directly from plants or indirectly from domestic, industrial or commercial wastes. There are different t...

Read More

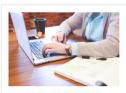

#### TEACHER BLOGGER

Sarah has recently begun her first contract as a certified teacher at a high school in Vancouver. The position allows her to teach Physical Education and coach one of the school's basketball teams, which is exciting for her, as she is able to bring t...

Read More

# Content Syndication

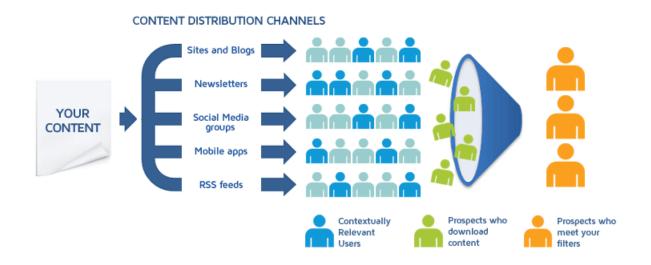

### Image:

https://blog.izooto.com/best-content-syndication-tools/

- Blog posts and comments were the core of CCK08
  - gRSShopper <a href="http://grsshopper.downes.ca">http://grsshopper.downes.ca</a>
- FeedPress <a href="https://wordpress.org/plugins/feedpress/">https://wordpress.org/plugins/feedpress/</a>
- FeedBurner <a href="https://feedburner.google.com">https://feedburner.google.com</a>

# Scrapy

```
Terminal
$ pip install scrapy
$ cat > myspider.py <<EOF</pre>
import scrapy
class BlogSpider(scrapy.Spider):
    name = 'blogspider'
    start urls = ['https://blog.scrapinghub.com']
    def parse(self, response):
        for title in response.css('h2.entry-title'):
            yield {'title': title.css('a ::text').extract first()}
        for next_page in response.css('div.prev-post > a'):
            yield response.follow(next page, self.parse)
EOF
$ scrapy runspider myspider.py
```

- Python framework to aggregate and store content in RSS feeds and web sites
- Forms the core of the NRCdeveloped 'Beeyard' application

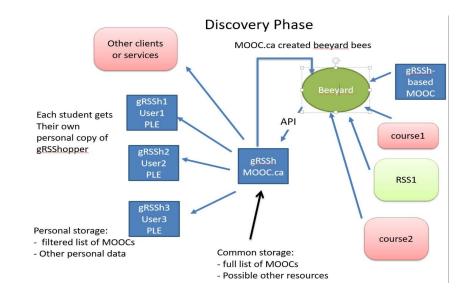

# MOOC.ca and gRSShopper

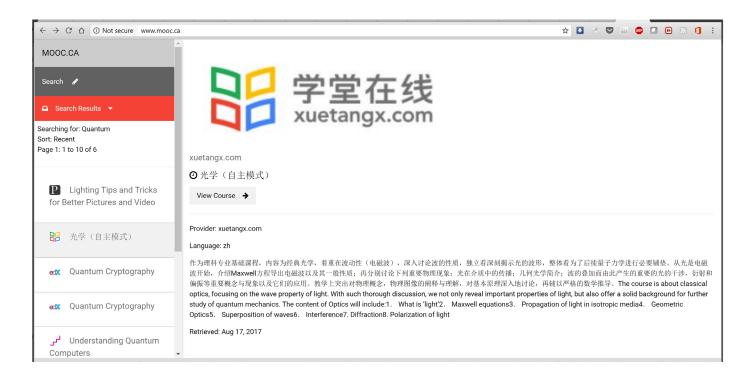

greshopper

http://grsshopper.downes.ca/

www.mooc.ca is an aggregator of MOOC course offerings (and is planned to aggregate OERs as well) using gRSShopper and Beeyard

# Open Data as OERs

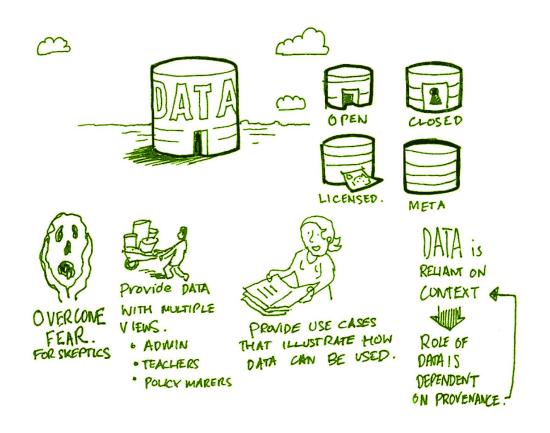

- Civic engagement in Italy
- Into programming assignments
- Article-level metrics
- Geodata and Land Walks in Wales
- Open data for sustainable development

Atenas, J., & Havemann, L. (Eds.). (2015). Open Data as Open Educational Resources: Case studies of emerging practice. London: Open Knowledge, Open Education Working Group. <a href="http://dx.doi.org/10.6084/m9.figshare.1590031">http://dx.doi.org/10.6084/m9.figshare.1590031</a>
Also: Leo Havemann, slides <a href="http://eprints.bbk.ac.uk/14750/1/Leo">http://eprints.bbk.ac.uk/14750/1/Leo</a> ODasOER UCL 4March16.pdf

## CodePen

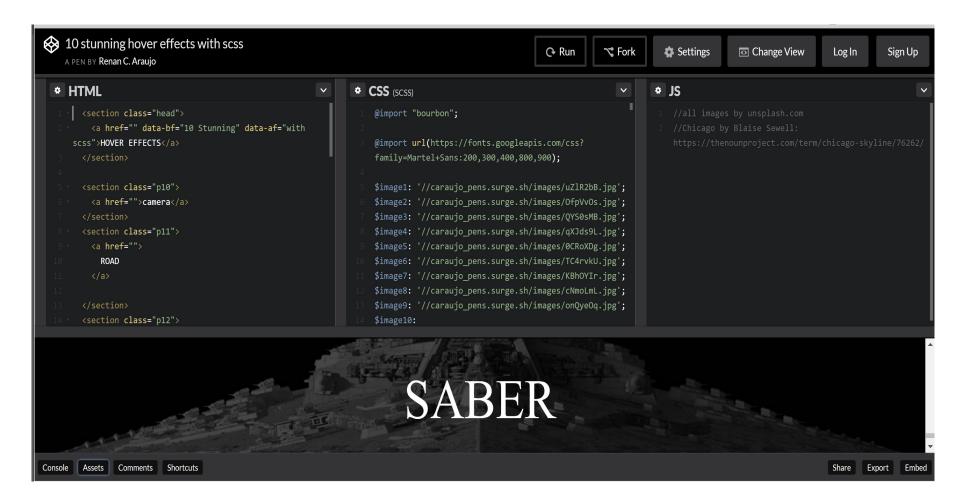

https://codepen.io/caraujo/pen/LVPzxO

# iPython and Jupyter

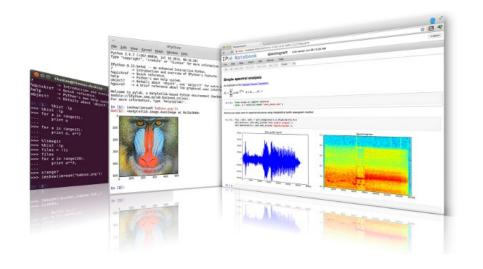

 iPython is an interactive programming shell for the Python programming language <a href="https://ipython.org/">https://ipython.org/</a>

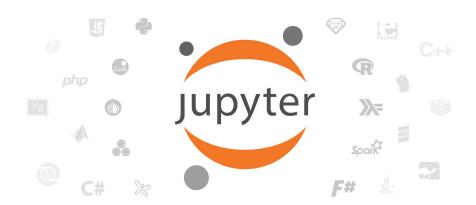

 The Jupyter Notebook is an open-source web application that allows you to create and share documents that contain live code... <a href="http://jupyter.org/">http://jupyter.org/</a>

# A gallery of interesting Jupyter Notebooks

```
my @svg = split ' ', q[
        https://upload.wikimedia.org/wikipedia/commons/f/fd/G
        https://upload.wikimedia.org/wikipedia/commons/f/f9/L
IPerl->display( IPerl->svg( $ , width => "200" ) ) for @svg;
$png_display;
```

https://github.com/jupyter/jupyter/wiki/A-gallery-of-interesting-Jupyter-Notebooks#machine-learning-statistics-and-probability noise, rotational and glacial seismology, and more.

#### Linguistics and Text Mining

- Workshop on text analysis by Neal Caren.
- Detecting Algorithmically Generated Domains, part of the Data Hacking collection on securityoriented data analysis with IPython & friends.
- Mining the Social Web (2nd Edition). A complete collection of notebooks accompanying Matthew Russel's book by O'Reilly.

### **Signal Processing**

- Sound Analysis with the Fourier Transform. A set of IPython Notebooks by Caleb Madrigal to
  explain what the Fourier Transform is and how to use it for basic audio processing applications.
- An introduction to Compressed Sensing, part of Python for Signal Processing: an entire book (and blog) on the subject by Jose Unpingco. ádasd
- Kalman and Bayesian Filters in Python. A textbook and accompanying filtering library on the topic of Kalman filtering and other related Bayesian filtering techniques.
- Classify human movements using Dynamic Time Warping & K Nearest Neighbors: Signals from
  a smart phone gyroscope and accelerometer are used to classify if the person is running,
  walking, sitting standing etc. This IPython notebook contains a python implementation of DTW
  and KNN algorithms along with explanations and a practical application.
- Digital Signal Processing A collection of notebooks that accompanies a masters course on the topic.
- An introduction to openCV An introduction course into using openCV for computer vision in python

### **Engineering Education**

 Introduction to Chemical Engineering Analysis by Jeff Kantor. A collection of IPython notebooks illustrating tonics in introductory chemical engineering analysis, including

## XAMPP

MySQL

11:14:20 AM [main]

11:14:28 AM [main]

11:14:20 AM [main]

11.14.28 AM (main) 11:14:28 AM (main) 11:14:28 AM Imain Initializing Control Panel

XAMPP Version: 1.8.3

Starting Check-Timer

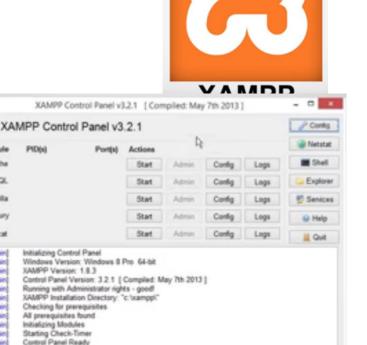

https://www.apachefriends.org/index.html

"XAMPP is a completely free, easy to install Apache distribution containing MariaDB, PHP, and Perl. The XAMPP open source package has been set up to be incredibly easy to install and to use."

### XAMPP on a USB Stick

https://portableapps.com/apps/development/xampp

https://willtan.com/installing-xampp-on-usb-flash-drive/

### Moodle on a Stick

"Spoodle is an up to date portable moodle / 'moodle on a stick' solution for learners to access Moodle courses without requiring constant internet access."

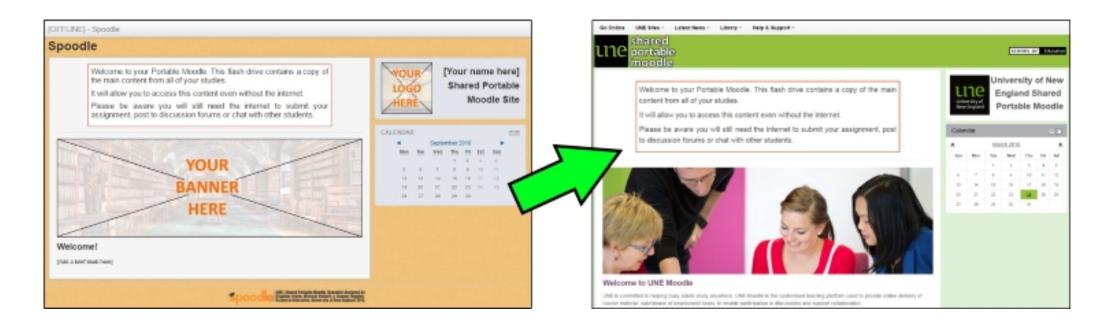

https://moodle.org/mod/forum/discuss.php?d=342367

https://www.youtube.com/watch?v=EsHEgSYKr4A

## **Embedding Applications in Other Applications**

 gRSShopper as a Firefox Sidebar Firefox Add-ons explore Extensions Themes More... -Q sidebar 2.054 results for "sidebar" ← ) → C' ŵ ··· ♥ ☆ Q Search about:debugging ✓ gRSShopper Add-ons Gmail Mail Sidebar
Gmail Mail Sidebar brings Gmail right into your Firefox Sidebar. Sort by ≗ 4,539 users http://www.downes.ca/cgi-bin Relevance Add-ons ★ ★ ★ ★ Baris Derin Enable add-on debugging Learn more Load Temporary Add-on Add-on Type **Temporary Extensions** Yandex.Bar
Advanced toolbar for Firefox ≗ 548,439 users Operating Syster ★ Workers gRSShopper as a Sidebar Featured add-ons only This WebExtension has a temporary ID. Learn mor Loading... Sidebar for Facebook™ 2,028 users right into your Firefox. Get notifications, Location Extension ID f7330c45cc5fa4b9bs Internal UUID 1bc5ed30-a1f3-45f9 (←) → ₾ 슚 · · · · Q Search gRSShopper ~ Yes this is my start page www.downes.ca/cgi-bin/admin You can use web-ext to load te Andio Photos Social MLB Video NRC command line [Edit] [Delete] The Twins (0 hits) Extensions [Edit] [Delete] Davis Owen (0 hits) Upload Wiki-ICT Watch [Edit] [Delete] How (0 hits) [Edit] [Delete] The Story Of Your Life ListPosts CBC Radio Albums Medium Wiki-LPSS [Edit] [Delete] #Celebratewithde - Kobi Create Yamada Shares "Because I Had A Teacher" (0 hits) amendo Twitter Standings Presentation [Edit] [Delete] Real Life (0 hits) Roll [Edit] [Delete] Let'S End Opioid And Heroin Misuse (0 hits) OneDrive Twitter SoundCloud Blue Jays YouTube SAP [Edit] [Delete] Careers That Count A Photos Virtual Field Trip With The Nba (0 hits) [Edit] [Delete] Content Showcase: Let's Make Art Ed Radio ervice Summer 2017 (0 hits) [Edit] [Delete] Content Showcase Back To School 2017 (0 hits) Downes.ca **GCcollab** Crave [Edit] [Delete] Content Showcase: October 2017 (0 hits) [Edit] [Delete] On The Frontlines Of The Opioid Epidemic Virtual Field Trip Sizzle (0 hits) [Edit] [Delete] Content Showcase Travel News Email Slides Intellexir Services November 2017 (0 hits)

Expedia

Weather

Half an

Slideshare

FedScience

[Edit] [Delete] The Emerging Academic

Library With Christine Wolff-Eisenberg

## **Embedding Applications in Other Applications**

 gRSShopper in Vivaldi 🐧 file:///C/g0 📢 Vivaldi Brov 🖪 Review on 🗎 Welcome to 😭 Stephen's Vi 🚾 Jon Von Tet. ህ What's New 🖪 Best 12 USA 🕥 Vivaldi Brov 🚺 On Transfor ▶ K → C ↑ S http://cogdogblog.com/2017/11/on-transformations/ ▼ ■ 🏻 🔍 Search Google S file:///C/g00/ Q Vivaldi Brows: P Review on Viv W Welcome to V S Stephen's Wei Jon Von Tetzci W What's New B B A Edit post 企 CogDogBlog Alan Levine barks about and plays with stuff h... Q K ▷ C ♠ ♠ https://www.youtube.com/watch?v=VGKGnLQDMBM On Transformations List links NouTube Search Originally published by me at 2017 – http://cogdogblog.com/2017/11/on-transformations/ CogDogRoo (see it there) List links Enter post author name: (1) Author List: List links Alan Levine [Edit] [Remove] Enter post feed name: My last night in Melbourne was partly spent on the dramatic Feed List: CogDogBlog [Edit] [Remove] ▼ Sort: 37th floor view of the city from the KPMG building, this being a List Again special evening to honor the International Specialised Skills Listing 0 to 100 of 11490 links Institute Fellowship Awards Ceremony. **LUCAS** [Edit] [Delete] The Cork Board (0 In a recent Twitter micropost Alan Leven commented that the 'broken' internet has allo [Edit] [Delete] The Twins (0 hits) with, and have experiences with, people around the world, including during his current I should add that this is their 27th year of awarding this [Edit] [Delete] Davis Owen (0 hits) [Edit] [Delete] How (0 hits) He has always been a leading proponent of the benefits of sharing online, and his is c 0:01 / 1:00 [Edit] [Delete] The Story Of Your fellowships, and still, few colleagues I met in Australia, in worth eulating. In this post he shares the text of a recent talk to the International Spec Life (0 hits) Institute Fellowship Awards Ceremony. In the background, instead of slides, he shows Victoria, even know about the ISSI. This makes them in a way a [Edit] [Delete] #Celebratewithde -383 photos from the 60,000 he has posted online over the years (he also shares the t The Twins Kobi Yamada Shares "Because I used to extract them). Had A Teacher" (0 hits) bit like the MacArthur Fellow awards. 1,400 views [Edit] [Delete] Real Life (0 hits) [Edit] [Delete] Let'S End Opioid And Heroin Misuse (0 hits) Discovery Education [Edit] [Delete] Careers That Count A Virtual Field Trip With The Nba [Edit] [Delete] Content Showcase: Monet M. from Brooklyn, NY Summer 2017 (0 hits)

## **Embedding Applications in Other Applications**

Research and References in an MS-Word Plugin

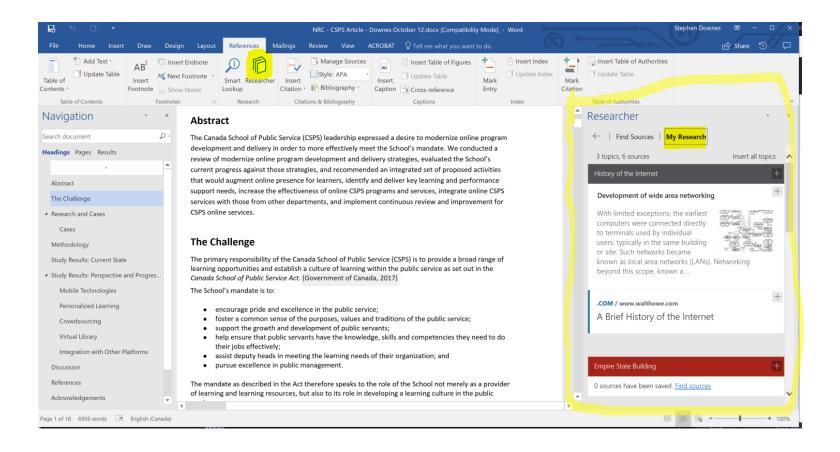

## Server Virtualization

- Parallels
- VMWare
- Virtual Box
- Hyper-V

# Virtualization Platforms - Vagrant

# Loading and Running Vagrant Boxes

### Scotch Box

- https://box.scotch.io/ -- http://192.168.33.10/
- WPDistillery <a href="https://wpdistillery.org/">https://wpdistillery.org/</a> for WordPress

### Homestead

• Instructions - <a href="https://laravel.com/docs/5.5/homestead#first-steps">https://laravel.com/docs/5.5/homestead#first-steps</a>

```
- 🗆 X
Directory of C:\Users\steph\CodeProjects\Vagrant\lamp
/27/2017 04:17 PM <DTR>
/27/2017 04:17 PM
L/27/2017 04:17 PM
/27/2017 04:17 PM
                               3,089 bytes
            3 Dir(s) 628,750,442,496 bytes free
\Users\steph\CodeProjects\Vagrant\lamp>cd ../scotchbox
\Users\steph\CodeProjects\Vagrant\scotchbox>vagrant up
inging machine 'default' up with 'virtualbox' provider...
> default: Box 'scotch/box' could not be found. Attempting to find and install...
 default: Box Provider: virtualbox
  default: Box Version: >= 0
 default: Loading metadata for box 'scotch/box'
  default: URL: https://vagrantcloud.com/scotch/box
 default: Adding box 'scotch/box' (v3.0) for provider: virtualbox
 default: Downloading: https://vagrantcloud.com/scotch/boxes/box/versions/3.0/providers/virtualbox.box
 > default: Successfully added box 'scotch/box' (v3.0) for 'virtualbox'!
> default: Importing base box 'scotch/box'...
> default: Matching MAC address for NAT networking...

    default: Checking if box 'scotch/box' is up to date...

> default: Setting the name of the VM: scotchbox default 1511952863136 42106
 default: Clearing any previously set network interfaces...
 default: Preparing network interfaces based on configuration..
```

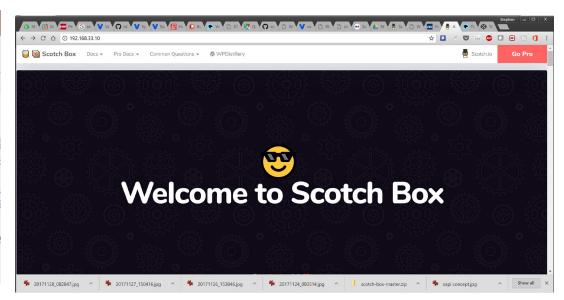

## Docker

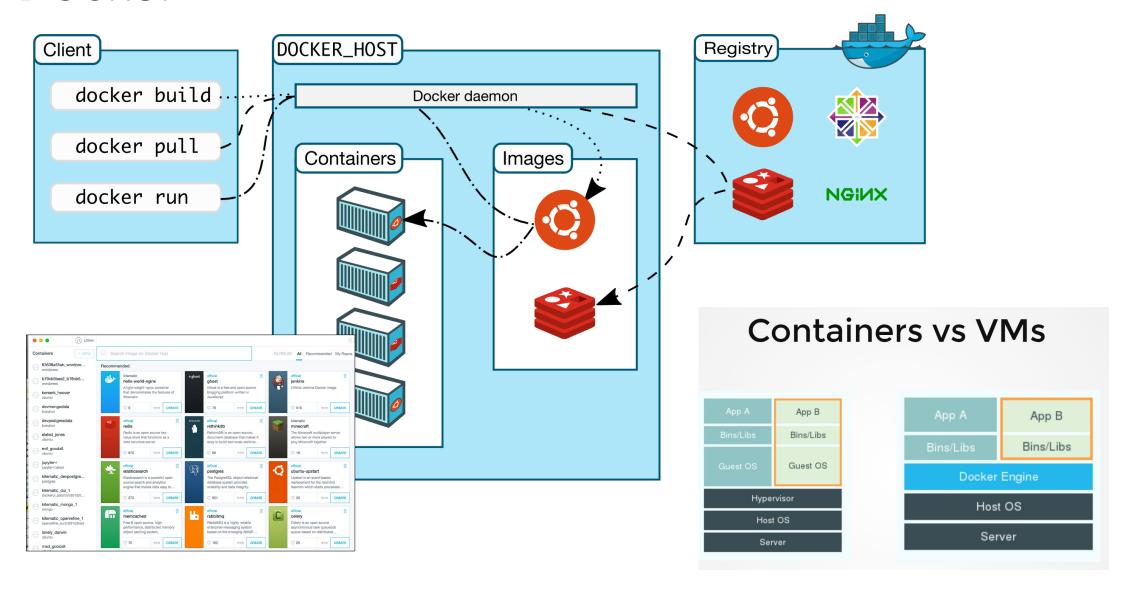

## Canvas on Docker

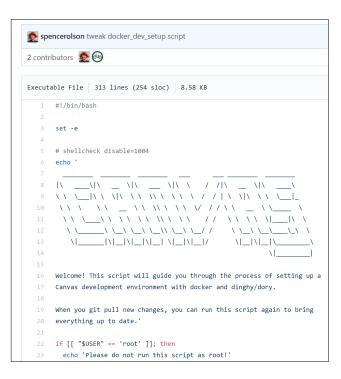

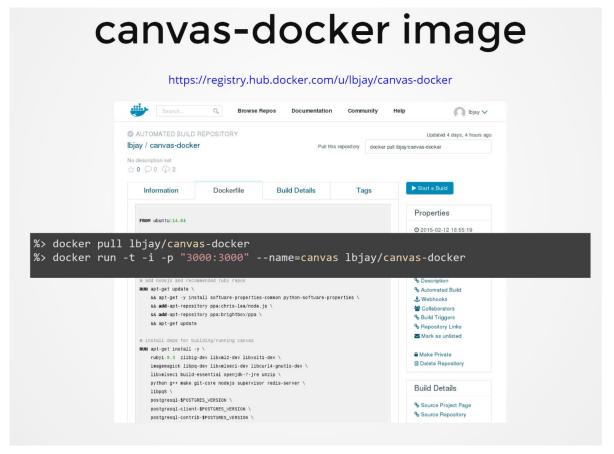

https://github.com/instructure/canvaslms/blob/master/script/docker dev setup.sh http://slides.com/jamesluker/how-to-docker-2#/

# Big Blue Button in Docker

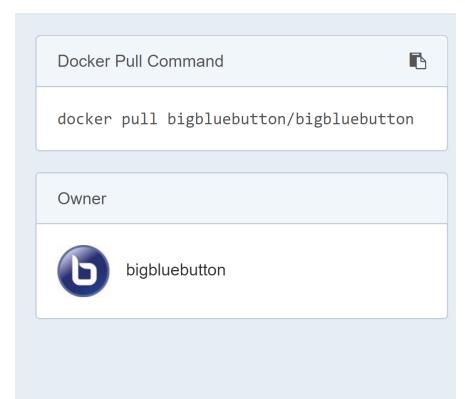

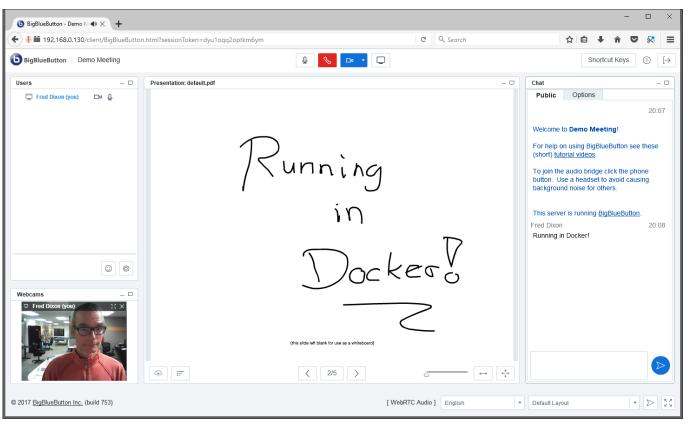

http://docs.bigbluebutton.org/labs/docker.html

https://hub.docker.com/r/bigbluebutton/bigbluebutton/

## Moodle on Docker

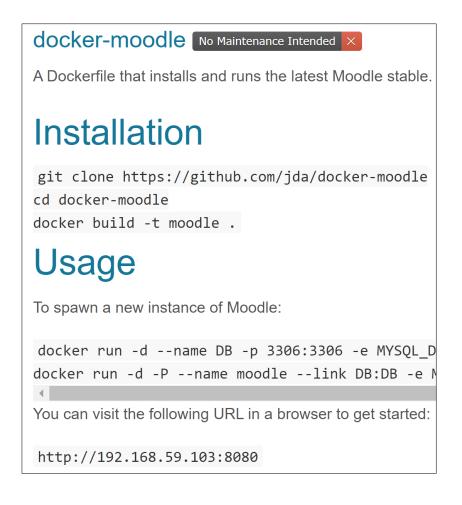

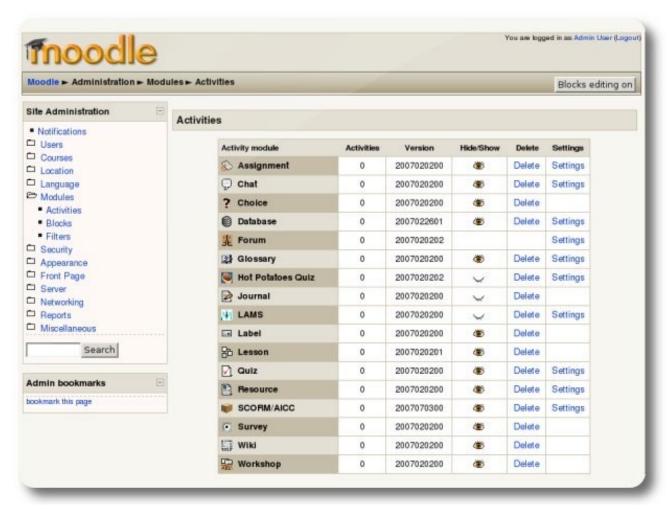

# Options

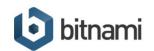

applications cloud containers kubernetes enterprise support

### Launch Moodle now

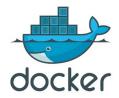

### Launch Moodle using docker

Recommended if you're getting started with using containers on your workstation or laptop.

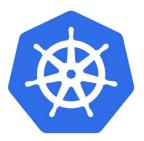

### Launch Moodle using Kubernetes

Recommended if you want to deploy your application on production infrastructure.

## Cloud Infrastructure Providers

- AWS
- Azure
- Bitnami

# Happening Now...

- Docker images to build OER
  - <a href="https://gitlab.com/oer/docker">https://gitlab.com/oer/docker</a>